Министерство образования Омской области бюджетное профессиональное образовательное учреждение «Омский педагогический колледж № 1»

# Рабочая программа учебной дисциплины **ОП.10 Информатика и информационно-коммуникационные технологии в профессиональной деятельности**

по специальности

**44.02.01 Дошкольное образование**

Омск, 2023 г.

Рабочая программа учебной дисциплины **Информатика и информационно-коммуникационные технологии в профессиональной деятельности** разработана на основе Федерального государственного образовательного стандарта среднего профессионального образования (далее – ФГОС СПО) по специальности 44.02.01 Дошкольное образование.

Организация-разработчик: бюджетное профессиональное образовательное учреждение Омской области «Омский педагогический колледж № 1» (далее – БПОУ «ОПК № 1»)

Разработчики:

Огарь Наталья Алексеевна, преподаватель БПОУ «ОПК № 1» Хитринцева Анна Владимировна, преподаватель БПОУ ОПК № 1»

## **СОДЕРЖАНИЕ**

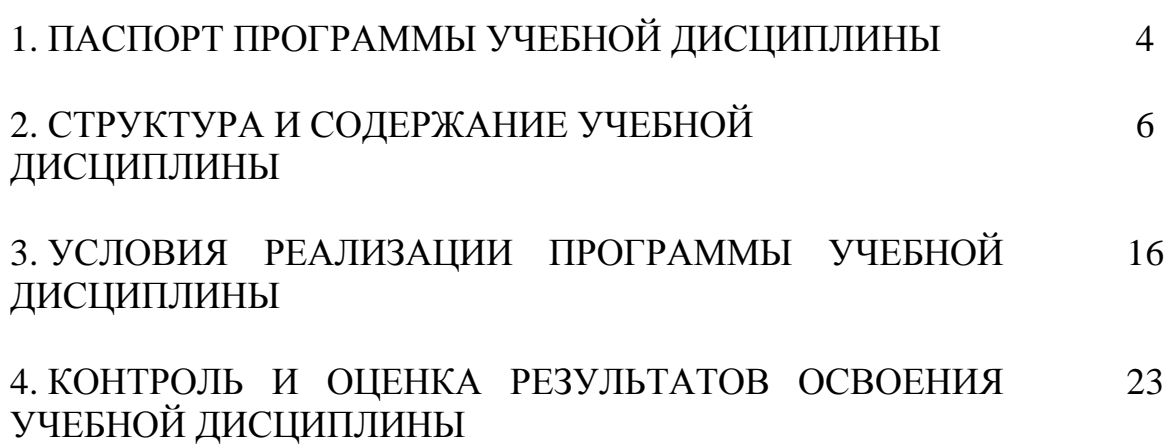

## **1. ПАСПОРТ ПРОГРАММЫ УЧЕБНОЙ ДИСЦИПЛИНЫ**

### **1.1. Область применения программы**

Учебная дисциплина «Информатика и информационнокоммуникационные технологии в профессиональной деятельности» обеспечивает формирование профессиональных и общих компетенций по всем видам деятельности ФГОС по специальности 44.02.01 Дошкольное образование. Особое значение дисциплина имеет при формировании и развитии ОК 01, ОК 02, ОК 04, ОК 05, ОК 09.

## **1.2. Место учебной дисциплины в структуре основной профессиональной образовательной программы**

Учебная дисциплина «Информатика и информационнокоммуникационные технологии в профессиональной деятельности» является обязательной частью общепрофессионального цикла основной образовательной программы в соответствии с ФГОС по специальности 44.02.01 Дошкольное образование.

## **1.3. Требования к результатам освоения учебной дисциплины:**

В рамках программы учебной дисциплины обучающимися осваиваются умения и знания:

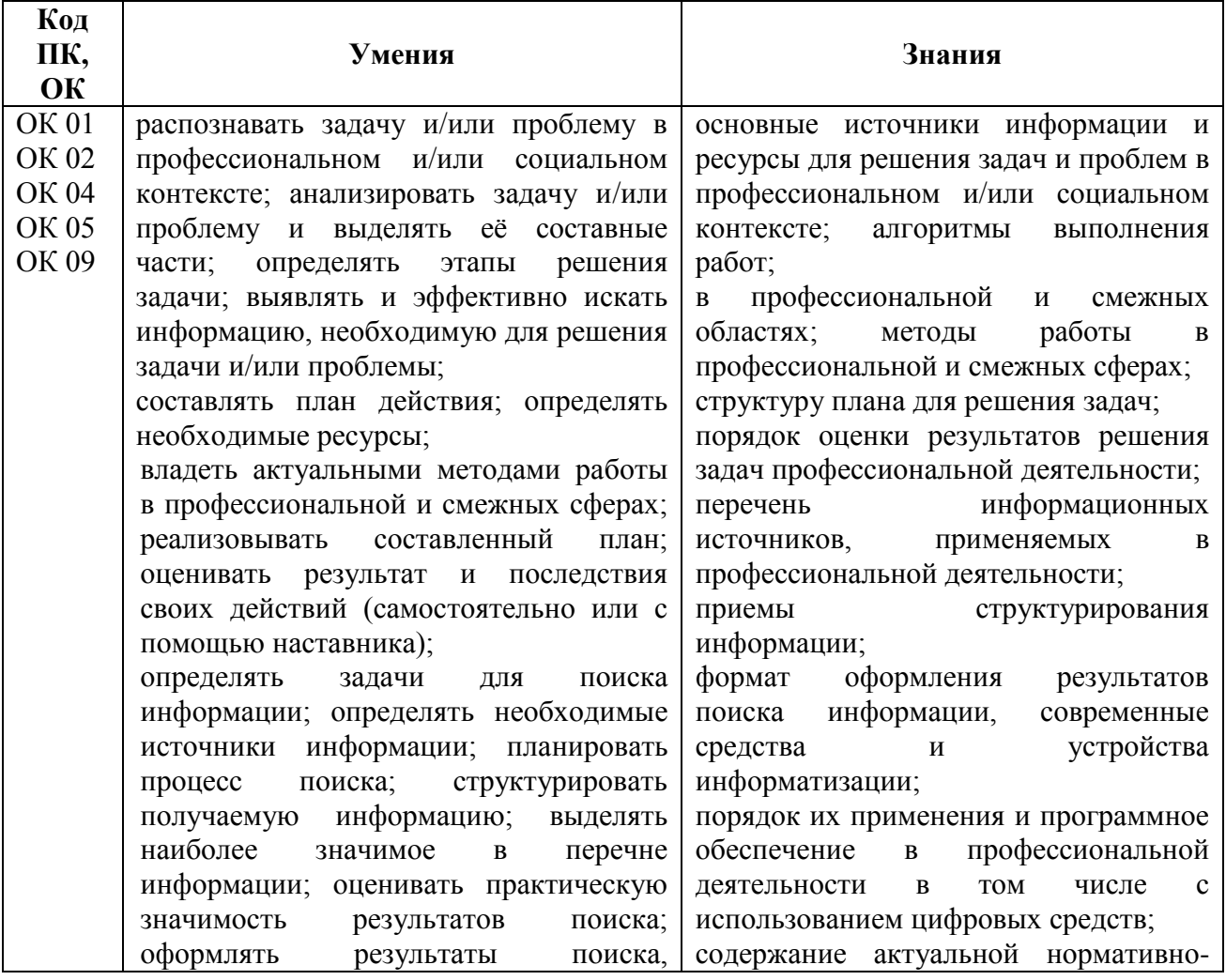

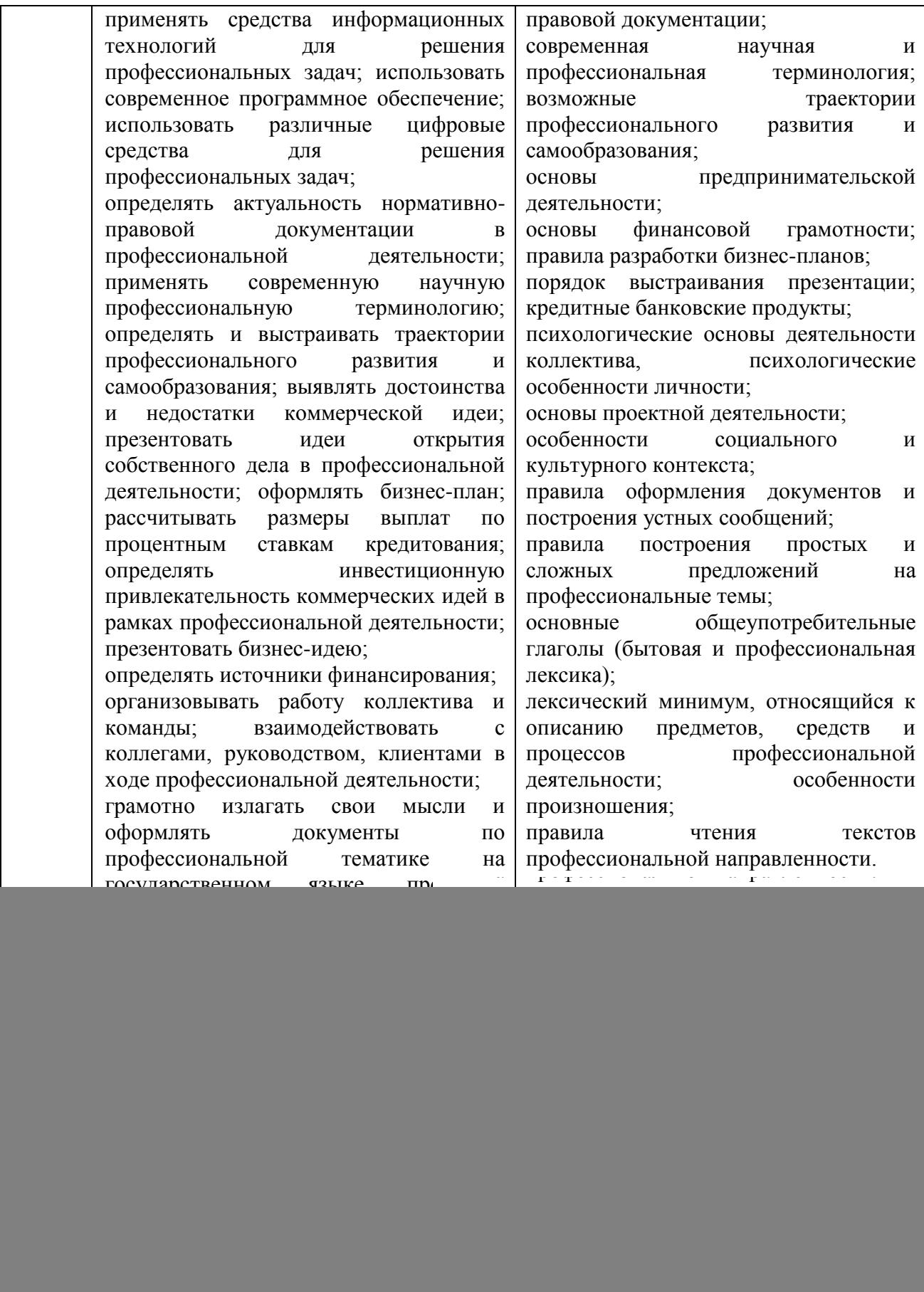

# **2. СТРУКТУРА И СОДЕРЖАНИЕ УЧЕБНОЙ ДИСЦИПЛИНЫ**

## **2.1.1. Объем учебной дисциплины и виды учебной работы (очная форма обучения)**

![](_page_5_Picture_101.jpeg)

## **2.1.2. Объем учебной дисциплины и виды учебной работы (заочная форма обучения)**

![](_page_5_Picture_102.jpeg)

![](_page_6_Picture_206.jpeg)

## **2.2.1. Тематический план и содержание учебной дисциплины (очная форма обучения)**

![](_page_7_Picture_220.jpeg)

![](_page_8_Picture_195.jpeg)

![](_page_9_Picture_178.jpeg)

![](_page_10_Picture_57.jpeg)

| Наименование<br>разделов и тем                                       | Содержание и формы организации деятельности обучающихся                                                                                                    | Объем, ч. / в том<br>числе в форме<br>практической<br>подготовки, ч. | Коды ОК, ПК,<br>формировани<br>ю которых<br>способствует<br>элемент<br>программы |
|----------------------------------------------------------------------|----------------------------------------------------------------------------------------------------|----------------------------------------------------------------------|----------------------------------------------------------------------------------|
| $\mathbf{1}$                                                         | $\mathbf{2}$                                                                                                    | $\mathbf{3}$                                                         | 4                                                                                |
| Раздел 1.                                                            | Аппаратное и программное обеспечение ИКТ                                                                                                    | 6/24                                                                 | OK 01, OK 02,                                                                    |
| Тема 1.1.<br>Гигиенические требования к<br>использованию средств ИКТ | Содержание учебного материала (лекция)<br>Правила ТБ при работе с ПК, мультимедийным проектором, сканером,<br>принтером и др. средствами ИКТ. СанПиН. Требования к рабочему<br>месту ученика. Правила ТБ для учащихся.                                                                                                    | $\overline{2}$                                                       | OK 04, OK 05,<br><b>OK 09</b>                                                    |
|                                                                      | Самостоятельная работа студента (реферат)                                                                                                    | $\overline{4}$                                                       |                                                                                  |
| Тема 1.3.<br>Основные и дополнительные<br>устройства ПК              | Архитектура ПК. Магистрально-модульный принцип построения<br>компьютера.<br>Основные и дополнительные устройства компьютера: устройства ввода<br>информации, вывода информации, устройства хранения информации<br>(внутренняя и внешняя память), носители информации, устройства<br>обработки информации, устройства передачи информации, устройства<br>мультимедийной обработки информации.<br>Принципы работы со сканером, принтером, мультимедийным<br>проектором, интерактивной приставкой, интерактивной доской.<br>Самостоятельная работа студента (реферат) | $\overline{4}$                                                       |                                                                                  |
| Тема 1.4.<br>Классификация ПО                                        | Программное обеспечение компьютера. Системное и прикладное<br>программное обеспечение. Операционная система: назначение и<br>основные функции.                                                                                                    |                                                                      |                                                                                  |
|                                                                      | Самостоятельная работа студента (доклад)                                                                                                    | $\overline{4}$                                                       |                                                                                  |
| Тема 1.9.                                                            | Практические занятия (практическая подготовка)                                                                                                    |                                                                      |                                                                                  |

*2.2.2.* **Тематический план и содержание учебной дисциплины (заочная форма обучения)**

![](_page_12_Picture_188.jpeg)

![](_page_13_Picture_173.jpeg)

![](_page_14_Picture_60.jpeg)

## **3. УСЛОВИЯ РЕАЛИЗАЦИИ ПРОГРАММЫ ДИСЦИПЛИНЫ**

## **3.1 Требования к минимальному материально-техническому обеспечению**

Реализация учебной дисциплины требует наличия Лаборатории информатики и информационно-коммуникационных технологий.

#### **Оборудование учебного кабинета:**

- посадочные места по количеству студентов;
- рабочее место преподавателя;

 комплект сетевого оборудования, обеспечивающий соединение всех компьютеров, установленных в кабинете в единую сеть, с выходом через прокси-сервер в Интернет;

- аудиторная доска для письма;
- компьютерные столы по числу рабочих мест студентов;

 вентиляционное оборудование, обеспечивающие комфортные условия проведения занятий.

#### **Технические средства обучения:**

- мультимедиа проектор;
- интерактивная доска;
- интерактивные кубы;
- естественно-научная лаборатория;
- цифровой микроскоп;
- мобильный планетарий;
- LEGO-конструктор;
- документ камера;

 персональные компьютеры с лицензионным программным обеспечением;

- лазерный принтер;
- цифровой фотоаппарат;
- цифровая видеокамера;
- устройства вывода звуковой информации: звуковые колонки
- компьютер с лицензионным программным обеспечением;

#### **Программные средства обучения:**

- $-$  OC Win10:
- пакет офисных программ;
- браузер;
- ПО для конструктора/интерактивной доски;

ПО для редактирования аудио-, видеофайлов;

ПО для естественно-научной лаборатории,

ПО для цифрового микроскопа.

#### **3.2. Информационное обеспечение обучения**

Перечень рекомендуемых учебных изданий, Интернет-ресурсов, дополнительной литературы

Основные источники:

1. Босова Л.Л. Подготовка младших школьников в области информатики и ИКТ: опыт, современное состояние и перспективы .- М.: БИНОМ, Лаборатория знаний, 2014.

2. Информатика для ССУЗов: учебное пособие. /под ред. П.П. Беленького [и др.]; - изд 2-е. - М. КНОРУС, 2008.

3. Келим Ю.М. Вычислительная техника: учебное пособие для среднего профессионального образования. – М.: Академия, 2013 г.

4. Михеева, Е.В. Информационные технологии в профессиональной деятельности [Текст]: учебное пособие для студ. учреждений сред. проф. образования / Е.В. Михеева, О.И. Титова. – 6-е изд., стер. – Москва: Издательский центр "Академия", 2023. - 384 с.

5. Михеева, Е.В. Практикум по информационным технологиям в профессиональной деятельности [Текст]: учеб. пособие для студ. учреждений сред. проф. образования / Е.В. Михеева. – 6-е изд., стер. – Москва: Издательский центр "Академия", 2023. - 256 с.

6. Михеева Е.В., Титова О.И. Информатика для ССУЗов: учебное пособие - М.: Издательский центр Академия, 2010.

7. Первин Ю.А. Методика раннего обучения информатике. - М.: БИНОМ. Лаборатория знаний 2008.

8. Психофизиологические особенности детей младшего школьного возраста и их учет в работе с компьютером: учеб. пособие для студ. сред. пед. учеб. заведений / В.Н. Могилева. – М.: Издательский центр Академия, 2007.

9. Рыбъякова О.В. Информационные технологии на уроках в начальной школе. - Волгоград: Учитель, 2008.

10. Хуторской А.В., Андрианова Г.А. Информатика и ИКТ в начальной школе: методическое пособие. - М.: БИНОМ, Лаборатория знаний 2009.

Дополнительные источники:

1. Башмаков М.И., Поздняков С.Н., Резник Н.А. Информационные средства обучения. – СПб.: 1997.

2. Беспалько В.П. Педагогика и прогрессивные технологии. – М.: 1995.

3. Брыксина, О. Ф. Информационно-коммуникационные технологии в образовании/ О. Ф. Брыксина, Е. С. Галанжина, М. А. Смирнова. – М.: ИНФРА-М, 2018. - 547 с.

4. Гохберг Г.С. Информационные технологии: учебник для студ. учреждений сред. проф. образования / Г.С. Гохберг, А.В. Зафиевский, А.А. Короткин. – М.: Издательский центр «Академия», 2013. – 208с.

5. Джеймс Куроуз, Кит Росс. Компьютерные сети: Нисходящий подход. – М.: Издательство «Э», 2016. – 912 с.

6. Ежемесячный научно-методический журнал «Информатика и образование».

7. Захарова И.Г. Информационные технологии в образовании: учебное пособие для студентов высших учебных заведений. – М.: Издательский центр Академия, 2008.

8. Информатика. Приложение к «1 сентября».

9. Казиев В.М. Введение в правовую информатику. – М.: Национальный Открытый Университет «ИНТУИТ», 2016.

10. Колбин Р.В. Глобальные и локальные сети: создание, настройка и использование. Элективный курс: учебное пособие / Р.В. Колбин. – М.: БИНОМ. Лаборатория знаний, 2007. – 221 с.

11. Кузнецова Л.В. Лекции по современным веб-технологиям. – М.: Национальный Открытый Университет «ИНТУИТ», 2016.

12. Куличкова А.Г. Информатика 2-11 классы внеклассные мероприятия, неделя информатики. - Волгоград: Учитель, 2010.

13. Куприянов, Д. В. Информационное обеспечение профессиональной деятельности/ Д. В. Куприянов. — М.: Юрайт, 2016. – 255 с.

14. Ляхович В.Ф., Молодцов В.А., Рыжикова Н.Б. Основы информатики: учеб. для ОУ СПО. – М.: КНОРУС.2015

15. Михеева Е.В. Практикум по информатики. - М.: Академия, 2013г.

16. Михеева Е.В. Практикум по информационным технологиям в профессиональной деятельности. - М.: Академия, 2013г.

17. Михеева Е.В., Титова О.И. Информатика. Учебник. - М.: Академия, 2013г.

18. Михеева, Е. В. Информационные технологии в профессиональной деятельности/ Е. В. Михеева. – М.: Академия, 2017. – 378 с.

19. Назарова Т.С., Полат Е.С. Средства обучения: технология создания и использования. – М.: 1998.

20. Новожилов, О. П. Информатика : учебник для СПО / О. П. Новожилов. — 3-е изд., перераб. и доп. — М. : Издательство Юрайт, 2017. — 620 с. — (Серия : Профессиональное образование).

21. Рабинович П.Д. Практикум по интерактивным технологиям: методическое пособие. – М.: БИНОМ. Лаборатория знаний, 2015. – 162с.

22. Роберт И.В. Современные информационные технологии в образовании. – М.: Школа-пресс, 1994.

23. Симанович С. Общая информатика. - М.: Просвещение, 2001.

24. Симанович С. Специальная информатика. - М.: Просвещение, 2001.

25. Советов Б.Я. Информационные технологии: учебник для вузов/ под ред. Б.Я. Советов, В.В. Цехановский. – М.: Высшая школа, 2005.

26. Ставрова О.Б. Применение компьютера в профессиональной деятельности учителя: учебное пособие. / под ред. Ставрова О.Б. – М.: Интеллект-Центр, 2007.

27. Федотова Е.Л. Информационные технологии в профессиональной деятельности: учеб. пособие. – М.: ИД ФОРУМ, ИНФРА-М, 2008.

28. Шафрин Ю. Информационные технологии. – М.: Просвещение, 2002. Основные электронные издания

1. Гаврилов, М. В. Информатика и информационные технологии : учебник для среднего профессионального образования / М. В. Гаврилов, В. А. Климов. — 4-е изд., перераб. и доп. — Москва : Издательство Юрайт, 2022. — 383 с. — (Профессиональное образование). — ISBN 978-5-534-03051-8. — Текст электронный // Образовательная платформа Юрайт [сайт]. — URL: https://urait.ru/bcode/489603 (дата обращения: 22.06.2022).

2. Куприянов, Д. В. Информационное обеспечение профессиональной деятельности учебник и практикум для среднего профессионального образования / Д. В. Куприянов. — Москва Издательство Юрайт, 2022. — 255 с. — (Профессиональное образование). — ISBN 978-5-534-00973-6. Текст электронный // Образовательная платформа Юрайт [сайт]. — URL: https://urait.ru/bcode/490839 (дата обращения: 22.06.2022).

3. Советов, Б. Я. Информационные технологии учебник для среднего профессионального образования / Б. Я. Советов, В. В. Цехановский. — 7-е изд., перераб. и доп. — Москва Издательство Юрайт, 2022. — 327 с. — (Профессиональное образование). — ISBN 978-5-534-06399-8. — Текст электронный // Образовательная платформа Юрайт [сайт]. — URL: https://urait.ru/bcode/489604 (дата обращения: 22.06.2022).

4. Михеева Е В. Информационные технологии в профессиональной деятельности / Е. В. Михеева, О. И. Титова. – М. Издательский центр «Академия», 2021. – Текст электронный // Электронная библиотека издательского центра «Академия» [сайт]. – URL: [https://academia](https://academia-moscow.ru/catalogue/4831/477952/)[moscow.ru/catalogue/4831/477952/](https://academia-moscow.ru/catalogue/4831/477952/) (дата обращения: 24.03.2023). – Режим доступа: платный.

#### **Интернет источники:**

1. <http://www.ito.edu.ru/2001/ito/p.html> - Осин А.В. Технология и критерии оценки образовательных электронных изданий.

2. http://www.ed.gov.ru - Федеральное агентство по образованию РФ Министерства образования и науки РФ;

3. http://edu.ru - Федеральный сайт Российского образования;

4. http://www.fpru.org - Фонд поддержки российского учительства;

5. http://www.ict.edu.ru - Информационно-коммуникационные технологии в образовании;

6. http://festival.1september.ru - Сайт педагогических идей «Открытый урок»;

7. http://www.bookler.ru - Глобальный поиск книг;

8. http://www.direktor.ru - Административная работа в школе. Журнал «Директор школы» издательской фирмы «Сентябрь»;

9. [http://www.vestniknews.ru](http://www.vestniknews.ru/) - Журнал «Вестник образования России»;

10. http://t eacher.org.ru - Сайт конкурса «Учитель года России»;

11. http://sputnik.mto.ru - Спутниковый канал единой образовательной информационной среды;

12. http://www.eurekanet.ru - Инновационная образовательная сеть;

13. http://www.trizway.com - Сайт лаборатории образовательных технологий;

14. http://www.mediaeducation.ru - Лаборатория ТСО и медиаобразования института содержания и методов образования РАО;

15. http://pedlib.ru/ - Сайт педагогической библиотеки;

16. http://www.mioo.ru - Сайт Московского института открытого образования;

17. http://www.omsk.edu.ru - омский образовательный портал.

18. http://www.intergu.ru - Интернет-государство для учителей;

19. http://referat.ru - рефераты по различным предметам;

20. http://www.college.ru - открытый мир знаний (математика, физика, астрономия, химия, биология, география);

21. http://mega.km.ru - энциклопедический ресурс;

22. http://www.edu.yar.ru - центр телекоммуникаций и информационных систем в образовании;

23. http://www.comp-science.narod.ru - дидактические материалы по информатике и математике;

24. http://infoschool.narod.ru - электронные учебники по отдельным разделам информатики;

25. http://mckryak.chat.ru/informatics.html - учебные материалы по информатике;

26. http://marklv.narod.ru - Интернет-образование по информатике.

27. Электронный курс «Информационные технологии в образовании» д.т.н., профессора Норенкова И.П. URL: http://bigor.bmstu.ru/?cnt/?doc=Default/050\_iteduc.cou

28. ИКТ в образовании. Учебное пособие. URL: http://files.lib.sfukras.ru/ebibl/umkd/6.pdf

Собственное методическое обеспечение:

Костина Е.А., Огарь Н.А. Информатика и информационнокоммуникационные технологии в профессиональной деятельности. Часть I: методическое пособие для студ. БПОУ «Омский педагогический колледж № 1»,  $2018. - 34$  c.

#### **3.3. Методическое обеспечение**

Изучение теоретического материала учебной дисциплины предполагает использование на учебных занятиях учебников, учебных пособий, опорных схем, таблиц, интерактивных презентаций, видеоконтента, раздаточного материала.

Учебные занятия в рамках дисциплины ОП. 09 «Информатика и информационно-коммуникационные технологии в профессиональной деятельности» проводятся с элементами подготовки к демонстрационному экзамену.

Успешное освоение содержания программы учебной дисциплины обеспечивается с помощью разработанного банка заданий с четко заданными планируемыми результатами, алгоритмом выполнения, критериями оценивания продукта деятельности:

Работа на учебных занятиях строится с использованием интерактивных методов обучения с использованием информационно-коммуникационных технологий:

- активное использование облачных технологий в создании коллективного продукта (четкое разграничение ролей, задач, этапов);

- работа в мобильных микро-группах (смена рабочих зон) для решения учебных задач;

- активизация учебной деятельности посредством командной работы в Smart Suite;

- проведение конференций по защите созданных образовательных ресурсов, ориентированные на развитие способности объяснять, аргументировано доказывать или обосновывать определенные утверждения.

Методы контроля и оценки:

- взаимопроверка работ студентами (прием эталонного ответа);
- самопроверка выполнения заданий (прием эталонного ответа);
- самооценка (прием знакомство с критериями).

Способствуют формированию самооценки студентов, развитию способности распределения внимания, академических способностей.

# **4. КОНТРОЛЬ И ОЦЕНКА РЕЗУЛЬТАТОВ ОСВОЕНИЯ УЧЕБНОЙ**

![](_page_22_Picture_316.jpeg)

## **ДИСЦИПЛИНЫ**

#### **Перечень умений, осваиваемых в рамках дисциплины «Информатика и информационно-коммуникационные технологии в профессиональной деятельности»**

![](_page_22_Picture_317.jpeg)

![](_page_23_Picture_71.jpeg)

Контроль и оценка результатов освоения учебной дисциплины осуществляется преподавателем в процессе проведения практических занятий, а также выполнения обучающимися индивидуальных заданий.

### Лист согласования рабочей программы ОП.10 Информатика и информационно-коммуникационные технологии в профессиональной деятельности

ОДОБРЕНА Методическим объединением преподавателей естественнонаучных дисциплин

протокол №  $\frac{2}{\sqrt{7}}$ <br>or  $\frac{11}{\sqrt{7}}$ . 09 2023 г.

Руководитель МО

 $-\frac{d\tan \kappa \phi /n}{\Phi M.0}$ 

 $\frac{e}{\frac{1}{\frac{1}{100}}\frac{1}{\frac{1}{100}}\frac{1}{\frac{1}{100}}\frac{1}{\frac{1}{100}}}}$ 

Составитель(и):

(подпись)

(подпись)

Огарь Н.А.

 $\Phi$ <sub>M.O.</sub>

Хитринцева А.В.

 $\Phi$ <sub>M.O.</sub>

Эксперт (ы):

Memoguem Zauceo J.H.

(подпись)

(должность)

 $\Phi$ <sub>M</sub>.O.